# Visualization of a dataset - Practice 8

### **Objectives**

- 1. Understand and analyze a complex dataset
- 2. Create visualizations starting from questions

### Tool

- Text editor
- Tableau Desktop

# Exercise

# With CSV files

A dataset about the Formula One championship is available in the file  $f1db$  csv.zip. The schema is described in the file f1db\_user\_guide.txt. Data are provided by Ergast [\(http://ergast.com/mrd/db/\)](http://ergast.com/mrd/db/).

# With MySQL and Docker

The same dataset is also available in the Docker image diegmonti/f1db as MySQL database.

Install Docker and run the following command: docker run --rm -p 3346:3306 -e MYSQL\_ROOT\_PASSWORD=f1db -e MYSQL\_DATABASE=f1db diegmonti/f1db --default-authentication-plugin=mysql\_native\_password

After a few moments, a MySQL server with the f1db database should be running on port 3346 of your device.

Install the MySQL drivers from [https://dev.mysql.com/downloads/connector/odbc/.](https://dev.mysql.com/downloads/connector/odbc/)

Open Tableau Desktop and connect the MySQL database:

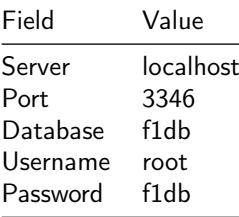

# Import the dataset

Drag the files/tables so that you create the following relationships:

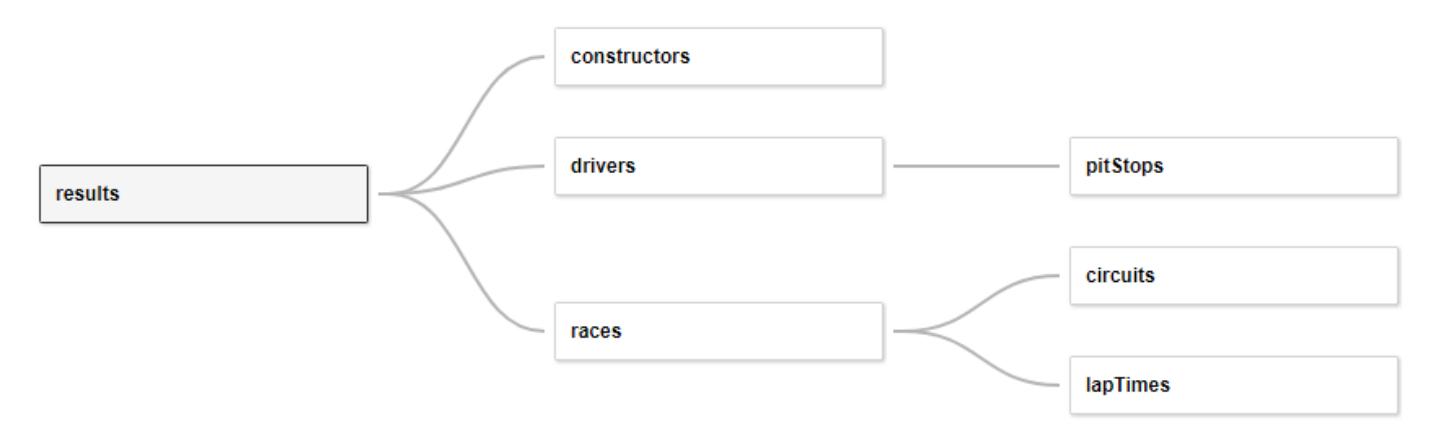

## Visualization 1

• How many circuits are available per Country?

#### Visualization 2

• What is the number of races per season?

#### Visualization 3

• What is the number of constructors per nationality?

#### Visualization 4

• What is the number of drivers per nationality?

#### Visualization 5

- How many points has each constructor scored?
- In how many races do each constructor participate?

### Visualization 6

- How many points has each driver scored?
- How many poles has each driver achieved?

The number of poles can be computed with the following formula: IF [Grid] == 1 THEN 1 ELSE 0 END.

#### Visualization 7

• What is the trend of fastest lap times over the years per circuit?

Please consider a reasonable number of circuits only.

### Visualization 8

• What is the trend of pit stop times over the years per constructor in a given circuit?

Please consider a reasonable number of constructors only.